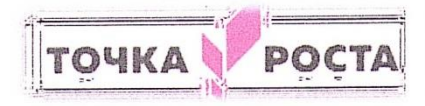

## МУНИЦИПАЛЬНОЕ БЮДЖЕТНОЕ ОБЩЕОБРАЗОВАТЕЛЬНОЕ УЧРЕЖДЕНИЕ «ХАБАРСКАЯ СРЕДНЯЯ ОБЩЕОБРАЗОВАТЕЛЬНАЯ ШКОЛА №1» ХАБАРСКОГО РАЙОНА АЛТАЙСКОГО КРАЯ ЦЕНТР ОБРАЗОВАНИЯ ЦИФРОВОГО И ГУМАНИТАРНОГО ПРОФИЛЕЙ «ТОЧКА РОСТА»

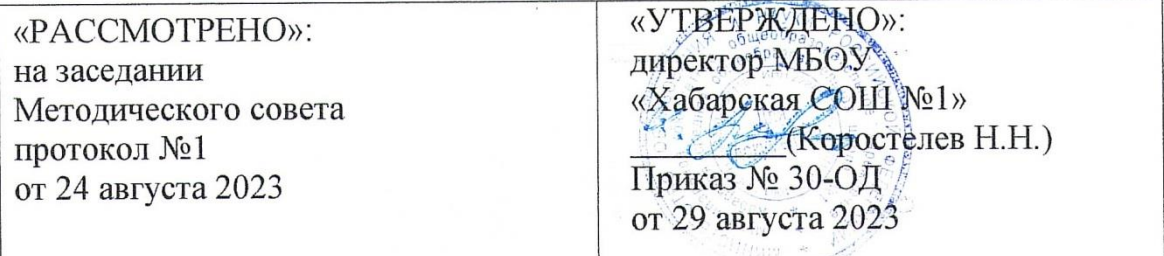

## РАБОЧАЯ ПРОГРАММА ВНЕУРОЧНОЙ ДЕЯТЕЛЬНОСТИ «Видео клуб «Сам себе режиссер» с использованием оборудования центра «Точка роста» для обучающихся 5-7 классов на 2023-2024 учебный год

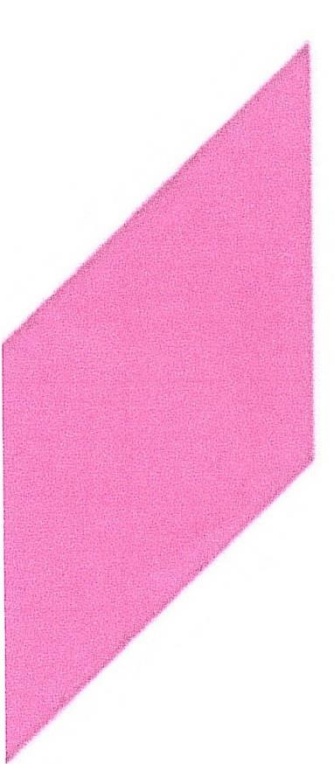

Автор-составитель: Лапушкин Сергей Сергеевич

с. Хабары 2023

## **Оглавление**

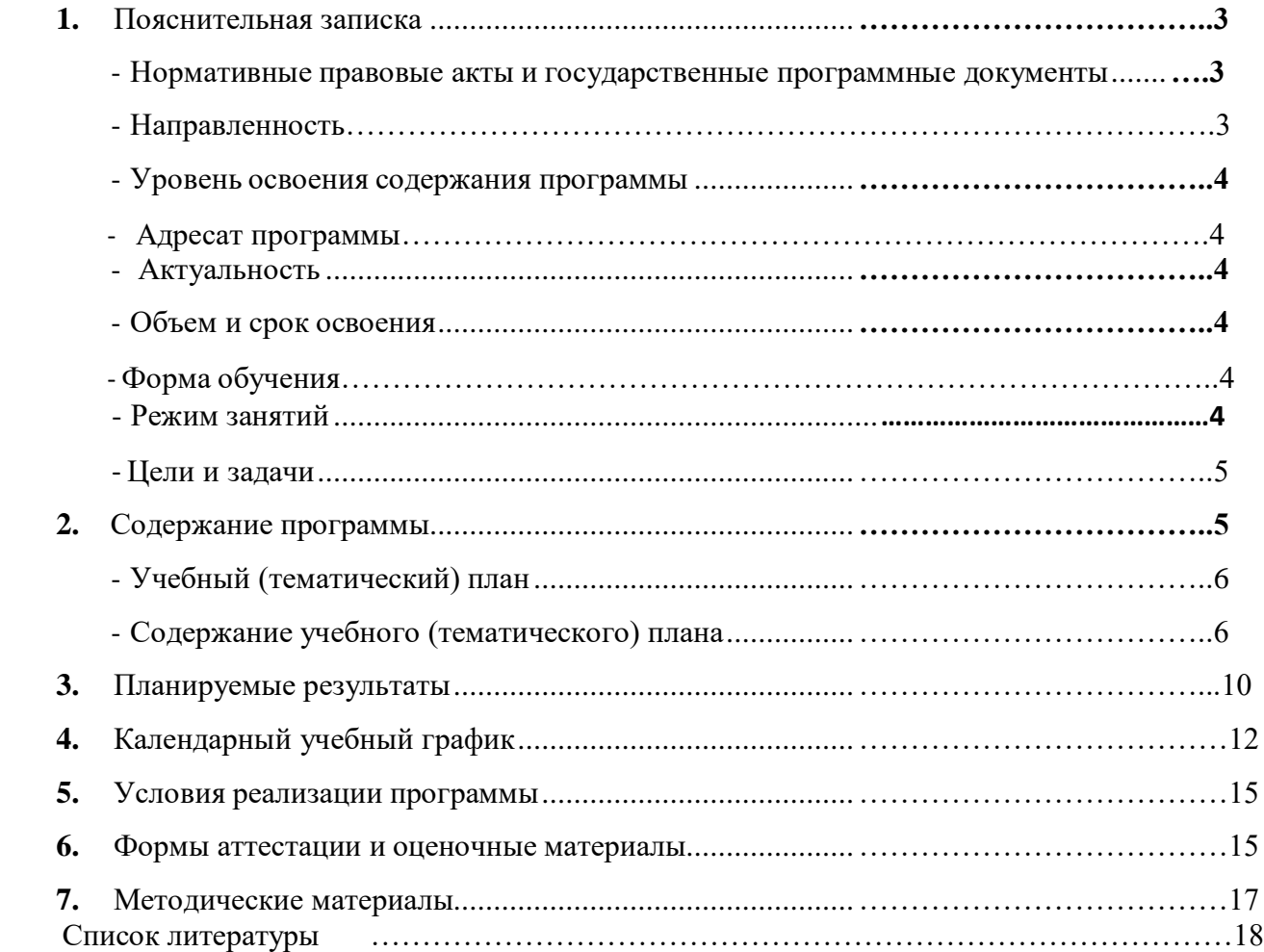

### **1. Пояснительная записка**

*Программа разработана на основе следующих нормативно-правовых документов:*

- Указ Президента Российской Федерации от 07.05.2018 № 204 «О национальных целях и стратегических задачах развития Российской Федерации на период до 2024 года»;
- Федеральный закон от 29.12.2012 г. № 273-ФЗ «Об образовании в Российской Федерации»;
- Федеральный закон от 4.12.2007 г. № 329-ФЗ «О физической культуре и спорте в Российской Федерации»;
- Постановление Главного государственного санитарного врача Российской Федерации от 28.09.2020 г. № 28. Санитарные правила СП 2.4.3648-20 «Санитарноэпидемиологические требования к организациям воспитания и обучения, отдыха и оздоровления детей и молодежи»;
- Приказ Министерства просвещения Российской Федерации от 03.09.2019 г. № 467 «Об утверждении Целевой модели развития региональных систем дополнительного образования»;
- Приказ Министерства труда и социальной защиты Российской Федерации от 05.05.2018 г. № 298н «Об утверждении профессионального стандарта «Педагог дополнительного образования детей и взрослых»;
- Приказ Министерства просвещения РФ от 09.11.2018 г. № 196 «Об утверждении Порядка организации и осуществления образовательной деятельности по дополнительным общеобразовательным программам»;
- Письмо Министерства образования и науки Российской Федерации № 09-3242 от 18.11.2015 г. «О направлении информации «Методические рекомендации по проектированию дополнительных общеразвивающих программ (включая разноуровневые)». Письмо Министерства Просвещения Российской Федерации письмо от 16.11.2020г.

№ ГД-2072/03 «О направлении рекомендаций» (практические рекомендации (советы)для учителей и заместителей директоров по учебно-воспитательной работе в образовательных организациях, реализующих образовательные программы начального, общего, основного, среднего образования с использованием дистанционных технологий);

- Приказ Министерства образования и науки Алтайского края от 30.08.2019 г. №1283 «Об утверждении методических рекомендаций «Правила персонифицированного финансирования дополнительного образования детей» в Алтайском крае;
- Приказ Министерства Просвещения РФ № 196 от 09.11.2018 г. (с изменениями), где закреплен «Порядок организации и осуществления образовательной деятельности по дополнительным общеобразовательным программам»;
- Методические рекомендации по разработке дополнительных общеобразовательных (общеразвивающих) программ, утвержденные приказом Главного управления образования и молодежной политики Алтайского края от 19.03.2015 г. №535;
- Устав, локальные нормативные акты Муниципального бюджетного общеобразовательного учреждения «Хабарская средняя общеобразовательная школа №1».

#### *Направленность*

Направленность дополнительной общеобразовательной общеразвивающей программы «Сам себе режиссер» - техническая.

#### *Уровень освоения содержания программы*

Стартовый уровень освоения содержания программы на первом году обучения.

#### *Актуальность*

Актуальность дополнительной общеобразовательной программы «Сам себе Режиссер» определена тем, что интенсивное развитие информатики и информационных технологий требует необходимости использования компьютеров в различных областях человеческой деятельности.

Данная программа направлена на овладение обучающимися конкретными навыками использования различных редакторов по обработке фото, видео и звука, создания анимационных эффектов и обработке различных графических объектов, созданию видеопроектов. Создание профессиональных видеоизображений в современном мире является одним из актуальных процессов, которое наиболее интересно и увлекательно для учащихся при работе с ПК.

#### *Адресат программы.*

Данная программа рассчитана на детей возраста – 11-13 лет. Набор в объединение осуществляется по принципу добровольности, без отбора и предъявления требований к наличию у них специальных умений. Количественный состав группы – 10-15 человек. Учитывая индивидуальные особенности развития детей, местные условия, интересы обучающихся, в программе возможны изменения в продолжительности и порядке прохождения тем.

*Объем и срок освоения программы* Программа рассчитана на 1 год обучения – 34 часа.

#### *Форма обучения*

Обучение обучающихся по программе «Сам себе режиссер» происходит в очной форме. Очная форма обучения предполагает освоение программы при непосредственном посещении объединения. При реализации программы, используются технология личностно-ориентированного обучения, дифференцированный подход, в воспитательном процессе – технология коллективной творческой деятельности.

В ходе реализации образовательной программы полученные в процессе учебной деятельности теоретические знания закрепляются на практических занятиях, отрабатываются умения и закрепляются приобретенные навыки.

Основными формами организации обучения являются:

- лекционные занятия, сообщения, беседы, экскурсии и имеют своей целью создание условий для развития способностей слушать и слышать, видеть и замечать, концентрироваться на нужном, наблюдать и воспринимать;

- индивидуальные занятия способствуют более качественному усвоению практических навыков и умений;

- групповые занятия обеспечивают дифференцированный подход к обучению, повышают качество теоретических знаний.

#### *Режим занятий*

Занятия проводятся 1 раз в неделю по 1 академическому часу. Занятия предполагают наличие здоровьесберегающих технологий: организационных моментов, динамических пауз, коротких перерывов, проветривание помещения, физкультминуток. Во время занятий предусмотрены 10-минутные перерывы. Программа включает в себя теоретические и практические занятия.

#### *Цели и задачи*

**Цель:**освоение базовых понятий и методов фото и видеосъемки на основе программ для редактирования фото-видео материалов, звука.

Реализация намеченной цели осуществляется путём решения следующих **задач**:

#### **Воспитывающих:**

• **Воспитывать** чувство ответственности за результаты своего труда;

• **Формировать** установки на позитивную социальную деятельность в информационном обществе, на недопустимости действий нарушающих правовые, этические нормы работы с информацией; **Воспитывать** стремление к самоутверждению через освоение компьютера и созидательную деятельность с его помощью;

- **Воспитывать** личную ответственность за результаты своей работы на компьютере, за возможные свои ошибки;
- **Воспитывать** потребность и умение работать в коллективе при решении сложных задач;
- **Воспитывать** скромность, заботу о пользователе продуктов своего труда.

### **Развивающих:**

#### **Развивать у учащихся:**

- пользовательский навык работы на компьютере;
- логическое мышление, внимание, память, фантазию, творческие способности;
- способности предвидеть сюжет из прочитанного сценария;
- способность соотносить звуковое сопровождение и видеоматериал.

#### **Образовательных:**

#### **Познакомить учащихся с:**

- правилами подбора сюжетов к теме;
- графическим редактором MicrosoftOfficeWord;
- программой для просмотров слайд шоу MicrosoftOfficePowerPoint;
- графическими редакторами MicrosoftOfficePictureManager и ФотоДекор, Фото –Эдитор;
- видео-редакторами MovieMaker и WindowsLive;  $\Box$ программами по обработке звука AudiaCity и др.;
- формированием архива.

## **2. Содержание программы**

*Учебный план*

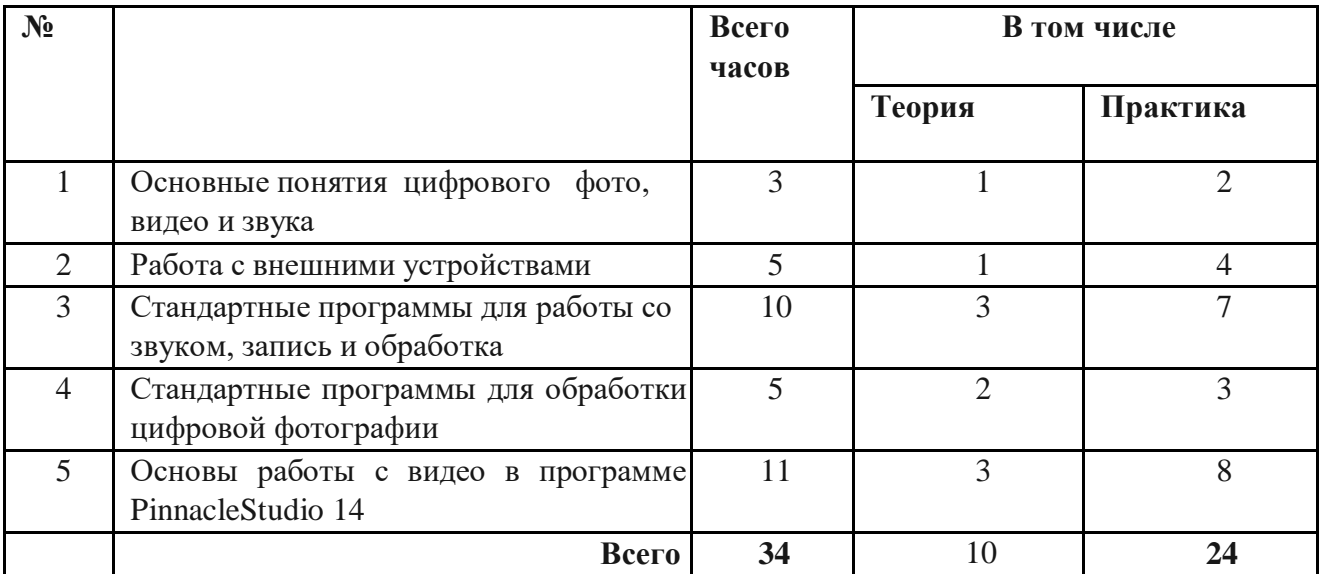

*Содержание программы*

#### **Основные понятия цифрового фото и видео данных.** (3 часа)

Понятие цифрового фото и видеоинформации. Оборудование для разработки видеопроектов. Этапы разработки видео продукта. Возможности использования компьютера при обработке графики, видео и звука. Знакомство с темой проекта, подбор и анализ материала по теме. Выделение объектов проекта и описание всех его свойств. Разработка сценария проекта.

*Практическая работа* **-** работы с фото и видео камерой, технология съемки, создание команды.

#### **Работа с внешними устройствами.** (5 часов)

Правила работы с внешними устройствами: цифровым фотоаппаратом, цифровой видеокамерой, сканером. Программы для работы с внешними устройствами. Основные программные и технические требования.

*Практическая работа* **-** работы с фото и видео камерой, технология съемки, создание команды.

#### **Стандартные программы для работы со звуком, запись и обработка звука.** (10 часов)

Стандартная программа ОС Windows – Звукозапись. Настройка устройств записи звука. Вызов программы «Регулятор уровня». Интерфейс программы. Вызов программы «Универсальный проигрыватель». Программа «Проигрыватель лазерных дисков». Настройка режима проигрывания. Запись музыкального фрагмента с компакт – диска в WAV - файл.

*Практическая работа* **-** работа с программами Windows – Звукозапись, проигрыватель WindowsMedia, запись, настройка и монтаж звука.

#### **Стандартные программы для обработки цифровой фотографии.** (5 часов)

Стандартная программа для обработки фотографий

Программа AdobePhotoshop для редактирования фотографий и созданий коллажа. Демонстрация основных возможностей. Окна и панели инструментов, изобразительные слои и работа со «слоистыми» изображениями. Сохранение графических изображений.

*Практическая работа* **-** работа с программами AdobePhotoshop, создание многослойных изображений, редактирование и сохранение.

### **Основы работы с видео в программе PinnacleStudio 14.** (11 часов)

Знакомство с программой PinnacleStudio 14. Процесс создания видеофильма в программе PinnacleStudio 14**.** Подготовка клипов. Монтаж фильма вручную.

Использование видеоэффектов. Добавление видеопереходов. Вставка титров и надписей. Добавление фонового звука. Автоматический монтаж. Сохранение фильма.

*Практическая работа* **-** работа с программой PinnacleStudio 14, создание видеофильма с использованием эффектов, переходов и вставка титров, надписей и графики. Сохранение фильма.

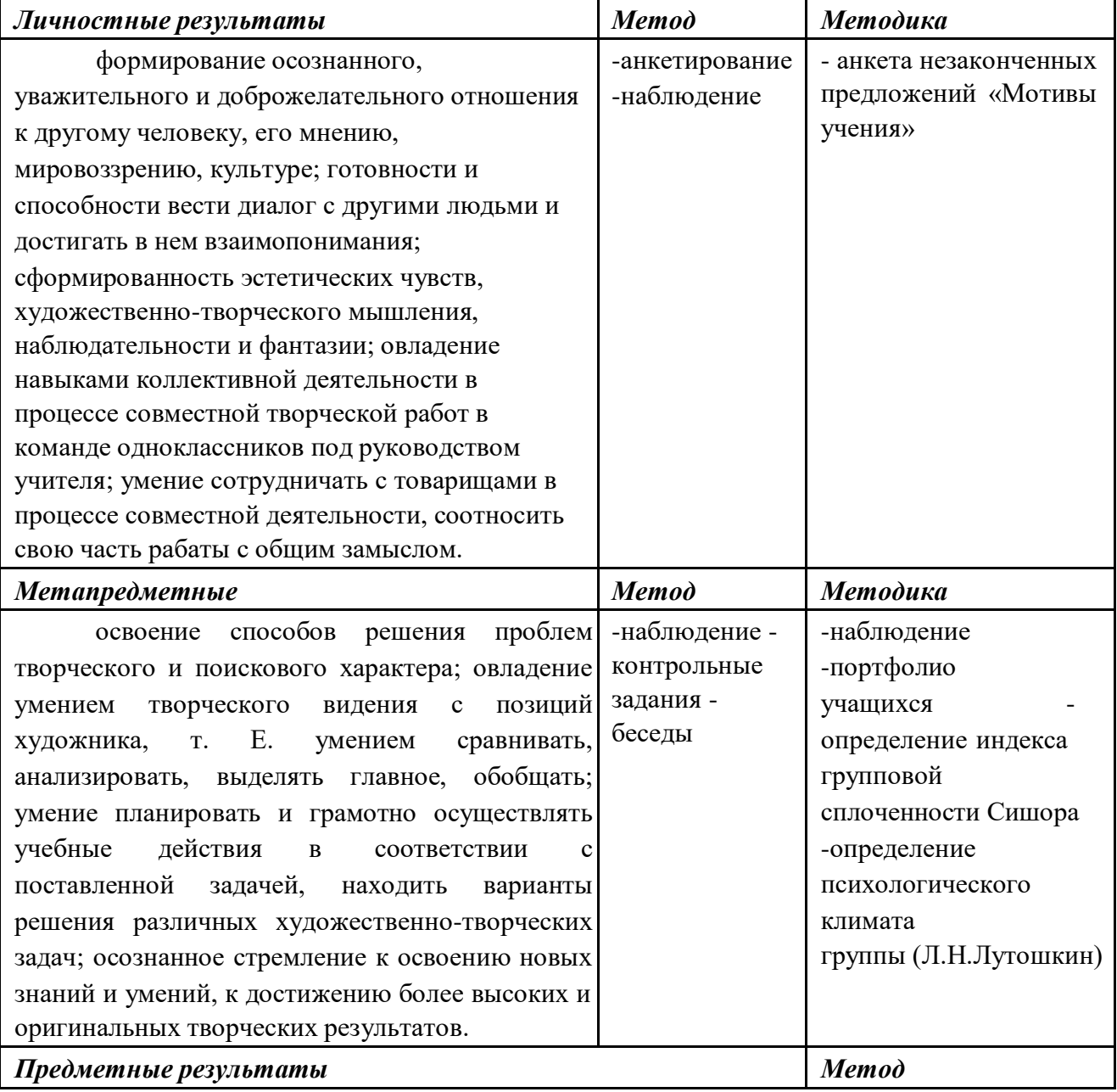

## **3. Планируемые результаты**

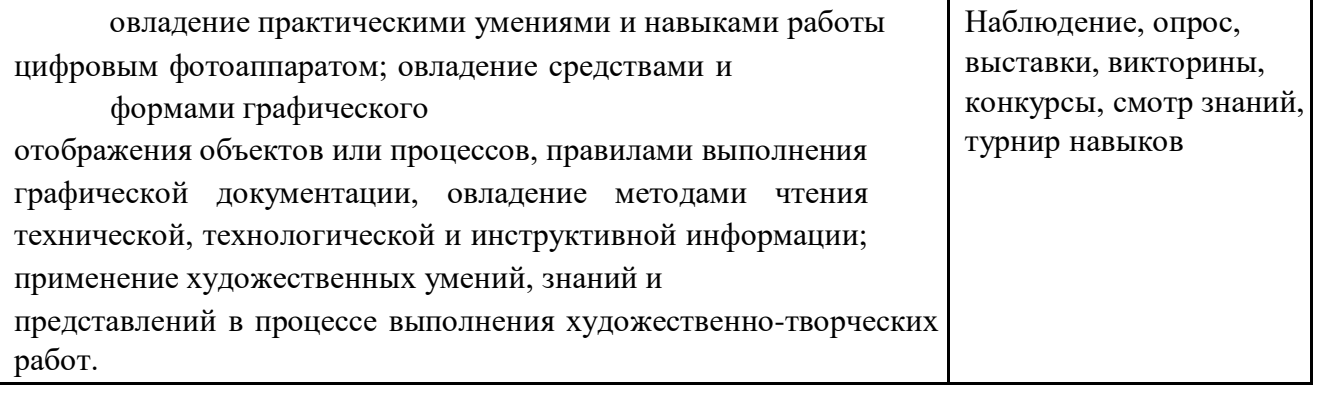

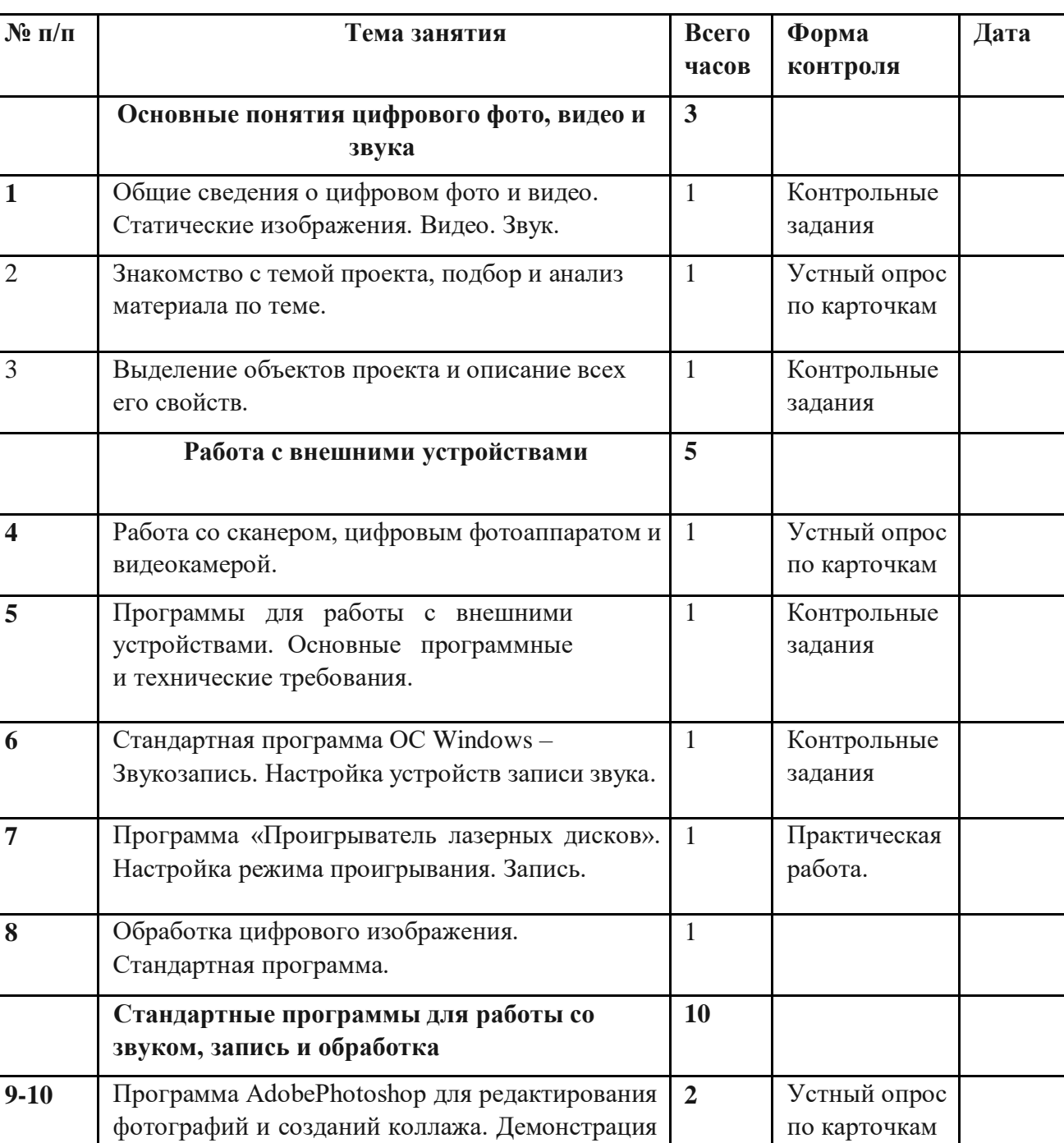

# **4. Календарный учебный график**

основных возможностей.

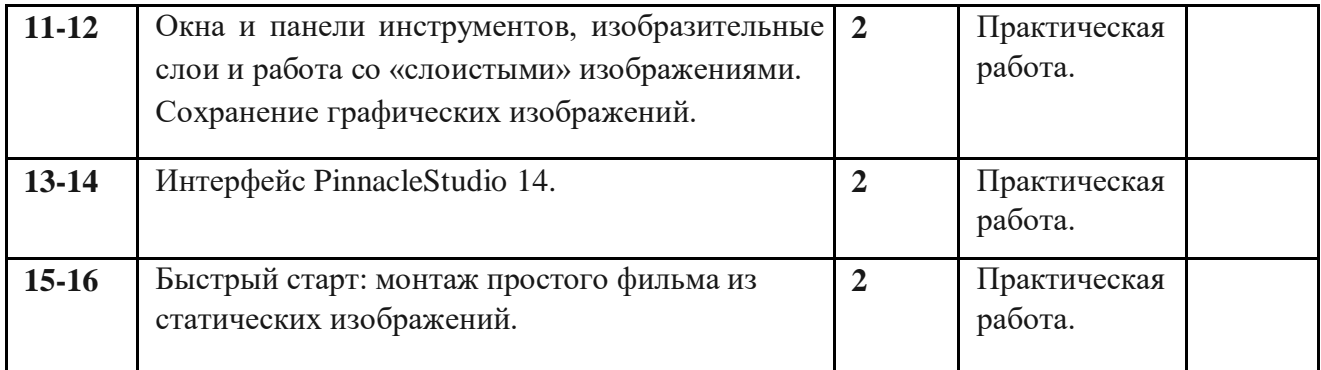

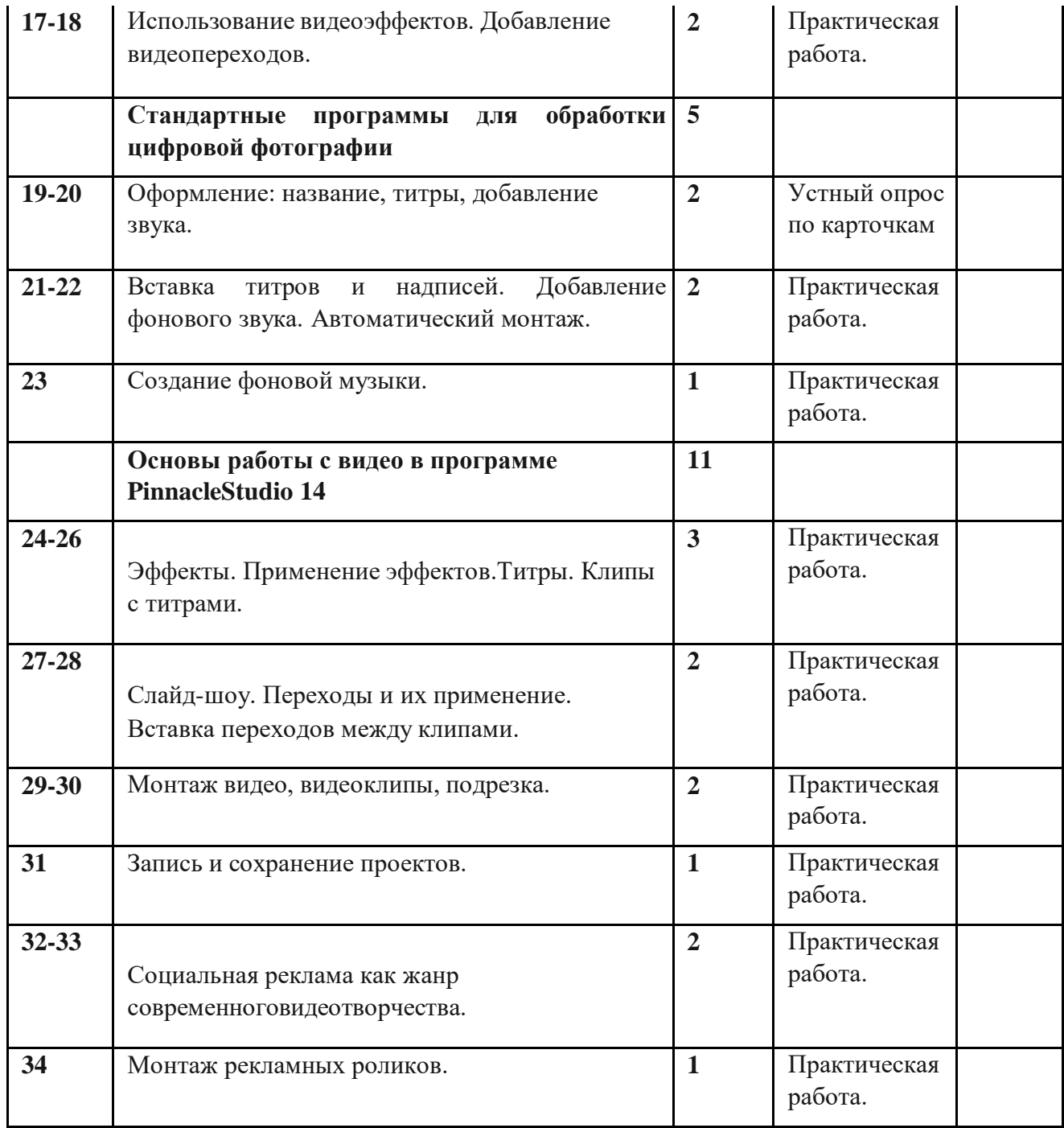

## **5. Условия реализации программы**

В основу Программы «Сам себе режиссер» заложен системно-деятельностный подход, который обеспечивает:

− формирование готовности к саморазвитию и непрерывному образованию;

− активную учебно-познавательную деятельность обучающихся;

− построение образовательного процесса с учётом индивидуальных возрастных, психологических и физиологических особенностей обучающихся. Базовые понятия курса: − цифровая фотография;

− цифровой фотоаппарат, устройство цифровых фотокамер, сканер, программное обеспечение для оцифровки и редактирования фотоизображений;

− основы фотографирования (понятия: объект фотографии, кадр, экспозиция, глубина резко изображаемого пространства, режимы съемки,композиция кадра, жанры фотографии, светотень, фактура, тональность, контраст и др.); − пейзаж, натюрморт, портрет и т.п.

Интегральный принцип подбора содержания Программы создает широкие возможности для мобилизации разносторонних связей с общеобразовательными предметами.

Для организации образовательного процесса используются такие формы дистанционного обучения, как лекции, тесты, семинары, зачетные работы, практические работы, компьютерные проекты.

В ходе обучения по Программе используются преимущественно следующие виды деятельности: аналитическая, поисковая, практическая.

Формы проведения дистанционных занятий: мастер-класс, лекции, выставки компьютерных проектов, семинары, практические занятия.

Управление ходом познавательной деятельности обучающихся осуществляется посредством перекрестных гиперссылок. Взаимодействие осуществляется через программу Skype (TeamViewer, Join.Me). Контроль деятельности обучающегося в онлайнрежиме осуществляется с помощью общего доступа через Skype или TeamViewer. Показ и контроль осуществляется через веб-камеры. Каждое занятие включает в себя иллюстрированное изложение нового материала с примером и практическим заданием. После каждого теоретического занятия обучающемуся предлагается выполнить практическое задание, которое потом проверяется и рецензируется педагогом. Выполненные задания выкладываются в ресурс «задание», законченные творческие работы в тематический форум-выставку. Материалы теоретической и практической части разработаны в текстовом и частично в видеоформате.

#### **6. Формы аттестации и оценочные материалы**

## **В результате освоения Программы «Сем себе режиссер» обучающиеся будут**

#### **знать:**

− технические возможности и особенности современной фототехники, оптики, способы её эффективного применения;

назначение и возможности использования современного компьютерного и демонстрационного оборудования, программного обеспечения при работе с фотографиями;

− назначение и возможности программы AdobePhotoshop;

− значение профессиональных терминов и понятий;

− основные законы композиции, различные виды и жанры фотографии;

− основные навыки оценивания фотоснимка, принципы и критерии отбора фотографий для выставок и различных мероприятий;

− основные этапы возникновения, истории и развития фотографии, ее роль и место в современном мире; **будут уметь:**

− эффективно использовать технические средства фотосъемки, информационнокоммуникационные и проектные технологии при создании, обработке и презентации фотоизображений;

− эффективно использовать разнообразные приёмы, способы и технологии выполнения различных видов и жанров фотографии (портрет, пейзаж, натюрморт, макросъемка, спортивная съемка, фоторепортаж и др.);

− применять специальные средства: освещение, тональность, колорит, ракурс и т.п.;

− эффективно использовать современное компьютерное и демонстрационное оборудование, программное обеспечение при работе с фотографиями;

− применять возможности графического редактора AdobePhotoshop для создания и обработки изображений, фотоколлажей, спецэффектов, восстановления старых или испорченных фотографий;

− производить фотосъемку в разных режимах с применением грамотно выстроенной композиции кадра, освещения;

− четко формулировать задачу съемки, адекватно и критически анализировать, и оценивать ее результаты; − оформлять фотоальбомы и фотовыставки;

− выполнять правила техники безопасности, гигиены, эргономики и ресурсосбережения при работе со средствами информационных и коммуникационных технологий.

#### **Оценочные материалы**

1. Методика определения психологического климата группы (Л.Н.Лутошкин);

2. Определение индекса групповой сплоченности (Л.Л. Сишора)

Вводный контроль проводится перед началом обучения в виде опросов, собеседований, педагогических наблюдений. Он предназначен для проверки имеющихся у обучающихся знаний, умений и навыков по фотоделу.

Текущий контроль осуществляется в форме беседы, устного опроса (в форме вопрос – ответ), анализа продуктов творческой деятельности обучающихся и тестирования.

Промежуточная аттестация. При полной или частичной реализации Программы, при подведении итогов отдельных разделов Программы и общего итога используются следующие формы работы: презентации творческих работ, защита проектов, выставки фотографий, плакатов, коллажей и конкурсные программы.

Формой итогового контроля является творческая работа и представление портфолио из лучших работ. Учитывается участие обучающихся в индивидуальных, межпредметных и общешкольных проектах, конкурсах, выставках.

#### **7. Методические материалы**

*Основными методами обучения на занятиях являются:*

- практический (работа на фото-видео технике);

- наглядный (иллюстрация, демонстрация, просмотр видеоматериалов); - словесный (объяснение, рассказ, беседа, лекция, дискуссия);

- работа с литературой (чтение, изучение, конспектирование).

*Основные принципы обучения:*

- доступность: - научность;

- наглядность;

- последовательность и системность; учет индивидуальных особенностей обучающихся.

Теоретические занятия предполагают варианты:

− лекционная форма;

− уроки-беседы;

− демонстрационная форма; – и другие.

Практические занятия предполагают:

− самостоятельную работу обучающихся (основа практических занятий); − работа с материалом лекций, дополнительным источником информации по обсуждаемым проблемам; − анализ собственных работ;

- − индивидуальное консультирование;
- − подготовка и защита индивидуальных проектов.

## **8. Список литературы**

- 1. Буляница Т. Дизайн на компьютере. Самоучитель. СПб: Питер, 2003.
- 2. Закон РФ об образовании. М.: ТК Велби, изд-во Проспект, 2005.
- 3. Коцюбинский А.О., Грошев С.В. Самоучитель работы с фото, аудио, видео, СD, DVD на домашнем компьютере. – М.: Технолоджи-3000, 2003.
- 4. Практический курс. AdobePhotoshop 4.0. Пер. с англ. М.: КУбК-а, 1997. 5. Программа воспитания учащихся общеобразовательных учреждений Санкт-Петербурга на 2011-2015 годы.
- 6. Розов Г. Как снимать: искусство фотографии. М.: АСТ. Астрель. Транзиткнига, 2006.
- 7. Роберт Томсон. Макросъемка. Практическое руководство для фотографов. М.: Артродник, 2006.
- 8. Синтия Л. Барон, Дэниел Пек. Цифровая фотография для начинающих. Пер. с англ. – М.: КУДИЦ-ОБРАЗ, 2003.
- 9. Фрост Л. Современная фотография. М.: АРТ-РОДНИК, 2003.
- 10. Ядловский А.Н. Цифровое фото. Полный курс. М.: ACT: Мн.: Харвест, 2005.

#### **Интернет-ресурсы**

1. Овчаров А.В. «Информатизация образования как закономерный процесс в развитии педагогических технологий». [http://aeli.altai.ru/nauka/sbornik/2000/ovcharov2.html](https://infourok.ru/go.html?href=http%3A%2F%2Faeli.altai.ru%2Fnauka%2Fsbornik%2F2000%2Fovcharov2.html)